то внешнее управляющее воздействие должно быть направлено на превышение пороговых значений функционала Н и усиление внутренней связанности параметров U. В то же время, если система не сможет в установленное время достигнуть порогового значения уровня самоорганизации, необходимого для успешного сохранения гомеостазиса, возможен случай бифуркации системы и перехода ее в новое состояние. В определенных случаях можно целенаправленно стремиться к предотвращению превышения пороговых значений функционала, если это соответствует поставленным стратегическим целям управления системой.

#### СПИСОК ЛИТЕРАТУРЫ

1. Винер Н. Индивидуальный и общественный гомеостазис: Пер. с англ. // Общественные науки и современность. 1994. № 6. С. 127-130.

2. Гомеостаз на различных уровнях организации биосистем / Под ред. В. Н. Новосельцева. Новосибирск: Наука, 1991. 230 с.

3. Глушков В. М., Иванов В. В., Яненко В. М. Моделирование развивающихся систем. М.: Наука, 1983. 351 с.

4. Рао С. Р. Линейные статистические методы и их применение. М.: Наука, 1968. 155 с.

5. Хорн Р., Джонсон Ч. Матричный анализ. М.: Мир, 1989. 211 с.

6. Ashby W. R. Principles of the Self-Organizing Dynamic System // Journal of General Psychology. 1947. Vol. 37. P. 125-128.

7. Bernard C. Introduction a l'etude de la medicine experimentale. Paris: Edition flammarion, 1945.

8. Cannon W. B. The wisdom of the body. New York: W.W.Norton & Co., 1932.

9. Wiener N. Homeostasis in the Individual and Society // Journal of the Franclin Institute. 1951. Vol. 251. P. 65-68.

> Александр Владимирович БАБИЧ аспирант кафедры информационной безопасности

УДК 378.164/.169;004.771;004.584;004.94

## МОДЕЛЬ ПРЕДСТАВЛЕНИЯ ЗНАНИЙ В ОБРАЗОВАТЕЛЬНОМ КОМПЛЕКСЕ АВТОМАТИЗИРОВАННОГО ЛАБОРАТОРНОГО ПРАКТИКУМА

АННОТАЦИЯ. В работе представлен подход к созданию программноаппаратного комплекса «Виртуальный лабораторный практикум по сетевым технологиям», позволяющий на базе современных информационных технологий сделать процесс практической подготовки студентов по данному направлению более эффективным.

The article presents the approach to the creation of the computer programs «Virtual laboratory practice on web technologies». On the basis of modern information and communication technologies, the programs allow students to study more effectively.

### Введение

Подготовка современных инженеров в соответствии с потребностями рынка труда требует использования в учебном процессе дорогостоящего оборудования и высокотехнологичной научной продукции. В частности, в области сетевых технологий - активного сетевого оборудования, такого как коммутаторы, маршрутизаторы, файрволы. Однако очевиден тот факт, что обеспечить качественную практическую подготовку квалифицированного ИТ-администратора невозможно без изменения сложившихся форм и технологий обучения.

# **ВЕСТНИК**

Особую актуальность сегодня приобретает проблема модернизации образовательных комплексов на основе активного внедрения технологий удаленного доступа, веб-служб, распределенной обработки и хранения данных, виртуальных лабораторных практикумов, интеллектуальных технологий и экспертных систем.

### Назначение, особенности и состав системы

Особенностью предлагаемой системы виртуального образовательного комплекса по сравнению с аналогами (Redclass, Прометей, Батисфера, CourseInfo, Docent [1-3] и др.), безусловно имеющими и свои преимуществ, является комплексная поддержка образовательного цикла от предоставления теоретического материала до контроля практических навыков. Существенное отличие подсистемы виртуального лабораторного практикума от большинства подобных разработок [1,4,5] заключается в наличии функции обучения, что является важным в условиях отсутствия поддержки со стороны преподавателя в режиме удаленного доступа и дистанционного выполнения практических работ.

Кроме того, наиболее эффективным при проектировании современных информационно-образовательных сред является подход, основанный на сочетании экспертных систем, компьютерных подсказчиков, моделирующих программ с комплексом традиционных автоматизированных средств многоуровневой поддержки образовательного процесса.

Выделим основной набор модулей комплекса виртуальной лаборатории по сетевым технологиям, назначение которого в наиболее полной поддержке образовательного процесса:

1. Интерактивный автоматизированный лабораторный практикум с удаленным доступом (АЛП УД) на базе аппаратного обеспечения учебной лаборатории. Предоставляет возможность удаленной работы с сетевым лабораторным оборудованием посредством компьютера и коммуникационных технологий (Интернет/интранет) без необходимости физического присутствия пользователей (преподавателя и студентов) в аудитории. Имеет возможность работы в режиме обучения, эмулируя работу эксперта.

2. Электронная библиотека, предоставляющая теоретическую базу для образовательного процесса. Содержит лекции, специальную литературу, пособия и другой учебный материал. Важной особенностью является возможность распределенного хранения данных и работа в режиме web-сервиса.

3. Подсистема контроля теоретических знаний, отвечает за подготовку и размещение на сервере тестовых заданий, проведение тестирования (offline/online). Основной упор сделан на удобство подготовки тестовых заданий, здесь фантазия

преподавателя ограничена лишь возможностями текстового редактора MS Word.

Данный комплекс частично берет на себя задачи преподавателя, предоставляя образовательные услуги 24 часа в сутки, 7 дней в неделю. Как следствие, значительно снижается загруженность учебной аудитории, повышается доступность лабораторного оборудования без существенной потери качества образовательных услуг. Студенты получают определенную свободу действий (работа в любое время, из любой точки компьютерной сети) и возможность дополнительной практики по изучаемому предмету. У преподавателей снижается нагрузка, упрощается способ оценки и контроля.

Основные службы образовательного комплекса размещены на общедоступном образовательном Интернет-ресурсе кафедры. Здесь находятся электронная библиотека, система тестирования, вспомогательные сервисы. На сайте также создана рабочая среда преподавателя для управления системой АЛП, которая позволяет:

- вести график проведения лабораторных работ;
- добавлять/удалять лабораторные работы;
- просматривать статистику и журнал пользовательских сессий.

ir Langlist - 1

В состав программного комплекса входит также локальное приложение, позволяющее преподавателю создавать и редактировать сценарии лабораторных работ.

Наибольший интерес представляет рассматриваемая далее технология разработки интерактивного автоматизированного лабораторного практикума с удаленным доступом, которая считается основной компонентой современного инженерного образования.

Предлагаемый подход к созданию автоматизированной учебной лаборатории с удаленным доступом обеспечивает решение следующих задач:

1. Предоставление многопользовательского удаленного доступа к лабораторному оборудованию.

2. Интерактивный контроль и анализ хода выполнения лабораторной работы. 3. Предоставление помощи в ходе выполнения ЛР (контроль корректности действий, выдача подсказок и контекстной справки по запросу или автоматически, в случае не правильных действий). Схема функционирования АЛП УД основывается на трехуровневой архи-

тектуре: клиент — сервер — лабораторное оборудование. Взаимодействие основных компонент комплекса (лабораторной установки, серверного ПО, клиентского ПО) осуществляется посредством общедоступной сетевой среды (Интернет/интранет) с использованием стандартных протоколов (рис. 1). В частности интерфейс пользователя для выполнения лабораторных работ доступен по протоколу Telnet, который используется для установки соединения и взаимодействия между пользователем и авторским программным обеспечением сервера лабораторного комплекса. Это позволяет минимизировать требования к клиентскому ПО, в качестве которого может использоваться любой терминальный клиент (например, программа Telnet или HyperTerminal в ОС Windows), входящий в состав практически всех современных операционных систем.

#### Методика

Существует два варианта организации практических занятий по настройке и администрированию активного сетевого оборудования (АСО). Первый предусматривает использование программных эмуляторов [10-13], второй - взаимодействие с физическим оборудованием [14-16].

Независимо от варианта реализации АЛП, лабораторная работа (ЛР) представляет собой некоторое задание, выполняемое обучаемым посредством взаимодействия с объектом исследования (лабораторной установкой). Целью работы может быть перевод устройства в некоторое целевое состояние, либо получение на выходе определенного сигнала (результата). В любом случае, цель может быть достигнута посредством выполнения определенного алгоритма - набора упорядоченных (частично упорядоченных) действий (т. е. на основе знаний о методах достижения цели). Возможная частичная упорядоченность шагов определяет наличие нескольких вариантов (путей) выполнения ЛР.

3) анализировать ход решения обучаемого в интерактивном режиме с возможностью выдачи подсказок и объяснений очередного корректного действия.

задач; 2) выполнять алгоритмы с помощью исполнителя в целях демонстрации обучаемому хода решения задачи;

1) записывать в машиночитаемой форме произвольные алгоритмы решения

Для достижения поставленной цели необходимо разработать метод формализации сценариев ЛР, а также разработать универсальную математическую модель исполнителя произвольных сценариев (решателя). Это позволит:

В заданных условиях дидактическая задача АЛП заключается в анализе действий обучаемого, определении их корректности с точки зрения цели ЛР, выдаче на основе данного анализа подсказок, корректирующих ход решения.

# $\bullet$  BECTHИК

Предлагаемый метод решения заключается в построении моделей лабораторной установки (ЛУ) и лабораторной работы (ЛР) на основе формализма теории автоматов. Здесь структурный аспект знаний об объектах предметной области (ПО) выражается в виде иерархии элементов входного алфавита (символов, слов) и состояний конечного автомата (КА), а в качестве динамических знаний о поведении и взаимодействии объектов ПО используются функции автоматного отображения.

Модель ЛУ представлена в виде конечного автомата M=(A, Q, B, H,  $\varphi$ ,  $\lambda$ ,  $\gamma$ ,  $q_0$ ), где:

А - входной алфавит (множество команд, которые «понимает» ЛУ);

Q - конечное множество состояний автомата;

В - выходной алфавит (конечное множество ответных реакций автомата на введенную команду);

 $\varphi$  — функция переходов, задающая отображение  $\varphi$ : Ах $Q \rightarrow Q$ ;

102

 $\lambda$  — функция выходов, задающая отображение  $\lambda$ :AxQ $\rightarrow$ B;

 $q_0$  — начальное состояние автомата, элемент алфавита Q.

 $H -$  множество подсказок, а отображение  $\gamma Q \rightarrow H$  ставит в соответствие каждому состоянию автомата некоторое упорядоченное множество связанных с ним подсказок:

 $\gamma(q_k) = \{h^k_{i} \in H_k\}, i, k \in N.$ 

В данной модели произвольная лабораторная работа (ЛР) будет представлять собой некоторое выделяемое экспертом подмножество состояний Q'cQ, через которые должен пройти автомат, чтобы ЛР считалась успешно выполненной (рис. 1). Назовем эти состояния контрольными, а само множество  $Q'$  целью ЛР. Пусть Q" множество состояний, через которые прошел автомат в ходе выполнения ЛР. Изначально множество Q" пусто, по мере выполнения ЛР, в него добавляются элементы  $q \in Q$ . В этом случае условие успешного завершения ЛР можно записать, как Q'⊆Q".

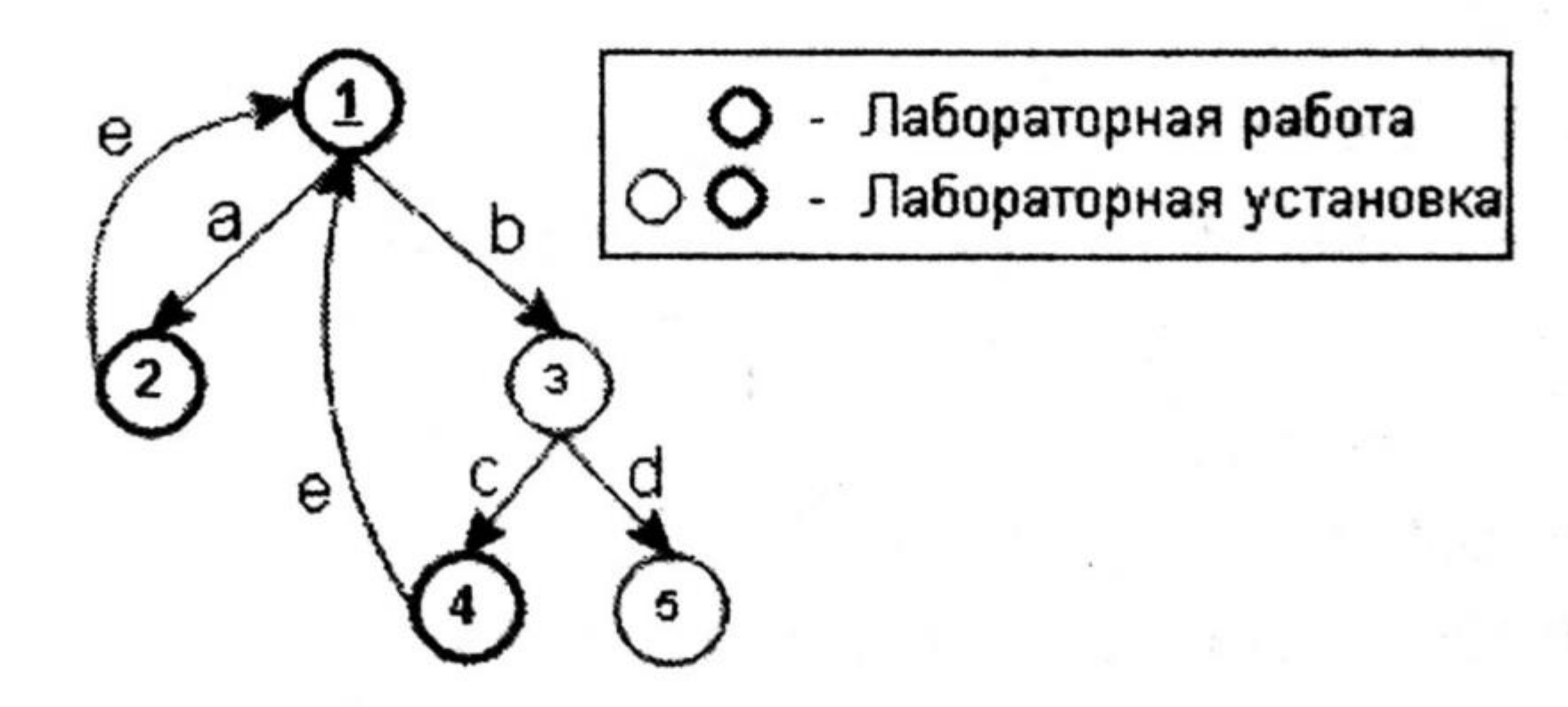

Рис. 1. Графическое представление лабораторной работы (ЛР)

и лабораторной установки (ЛУ).

Зададим модель ЛР в виде конечного автомата Мура с функцией отметок, принимающей значения 0 и 1. L=(C, F, g, δ, ν), где:

C — входной алфавит;

 $F -$  множество контрольных состояний (F $\subseteq Q$ );

 $g - \phi$ ункция, задающая гомоморфное алфавитное отображение  $g: A^* \rightarrow C$ ;

 $\delta$  — функция переходов, задающая отображение  $\delta$ :Сх $F \rightarrow F$ ;

 $v - \phi$ ункция выходов (отметок), задающая отображение v:Q->F.

Указанная функция отметок v(q∈ Q)={0,1} делит множество состояний ЛУ Q на две группы: F= {q = Q | v (q)=1} и Q \ F, определяя таким образом цель ЛР, т. е. множество контрольных состояний (рис. 2, а). Данное разбиение выделяет в модели ЛУ подграф (подавтомат), задающий ЛР. В полученном подграфе отсутствуют дуги, соответствующие переходам, включающим промежуточные состояния (рис. 2, б). По сути, данные дуги должны определять некоторой набор символов, соответствующих цепочке переходов между контрольными со-

стояниями в исходном графе (рис. 2, в). Поэтому введем в модели ЛР новые переходы, соответствующие данным цепочкам, а входной алфавит полученной модели ЛР зададим с помощью гомоморфного отображения слов алфавита А в символы алфавита С (рис. 2, г):

C={g(a)|  $a \in A^*$ :  $\forall q_i, q_j \in F$ ,  $\varphi(q_i, a)$ =q<sub>i</sub>, i≠j}.

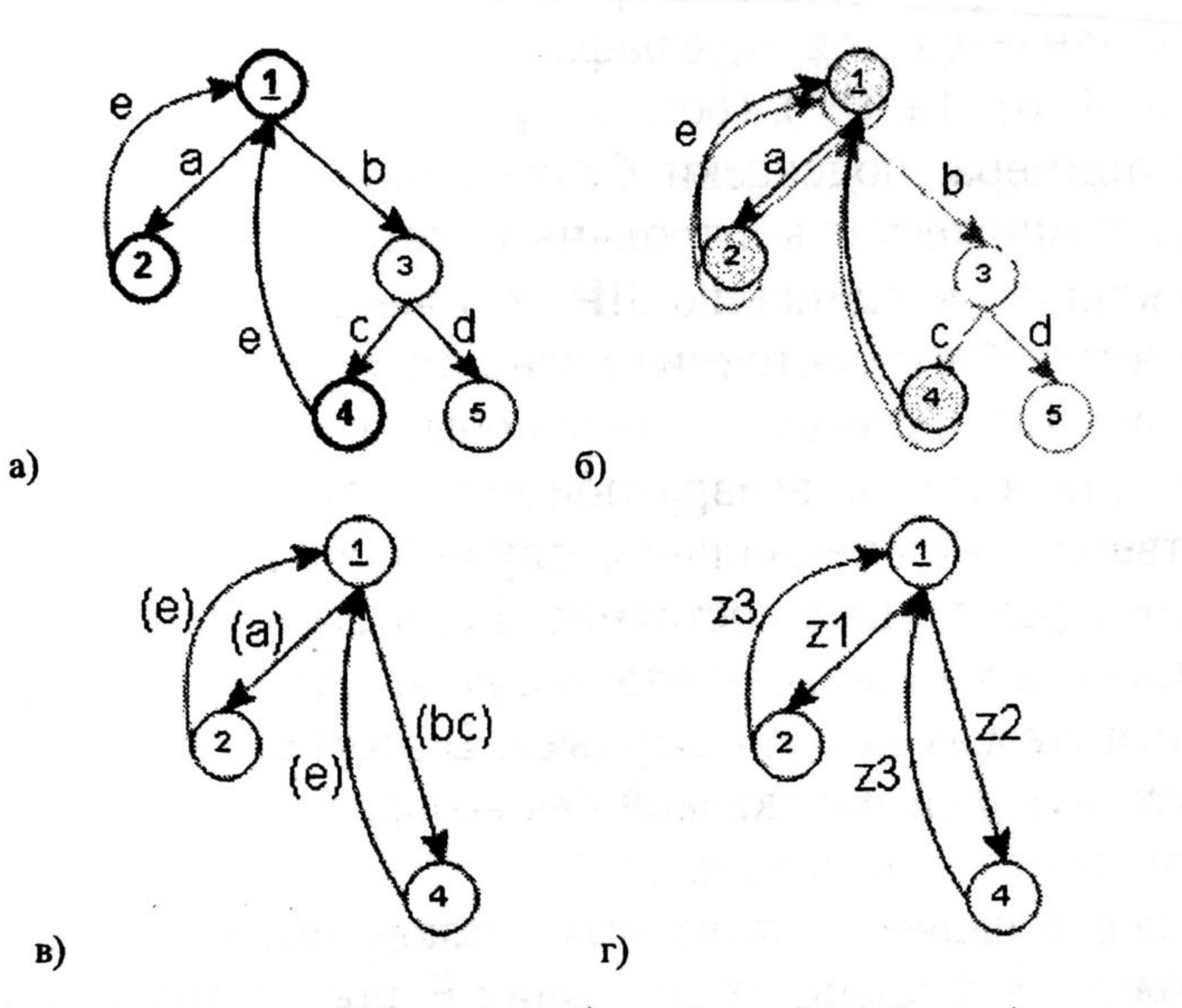

Рис. 2. Построение модели КА для лабораторной работы (а: выделение контрольных состояний; б: выделение подграфа ЛР (подавтомата) в графе ЛУ; в: ввод недостающих переходов; г: применение гомоморфного алфавитного отображения)

Определим подсказку как сообщение на естественном языке, указывающее на очередное корректное действие или набор действий, необходимых для перехода, либо приближения к очередному контрольному состоянию.

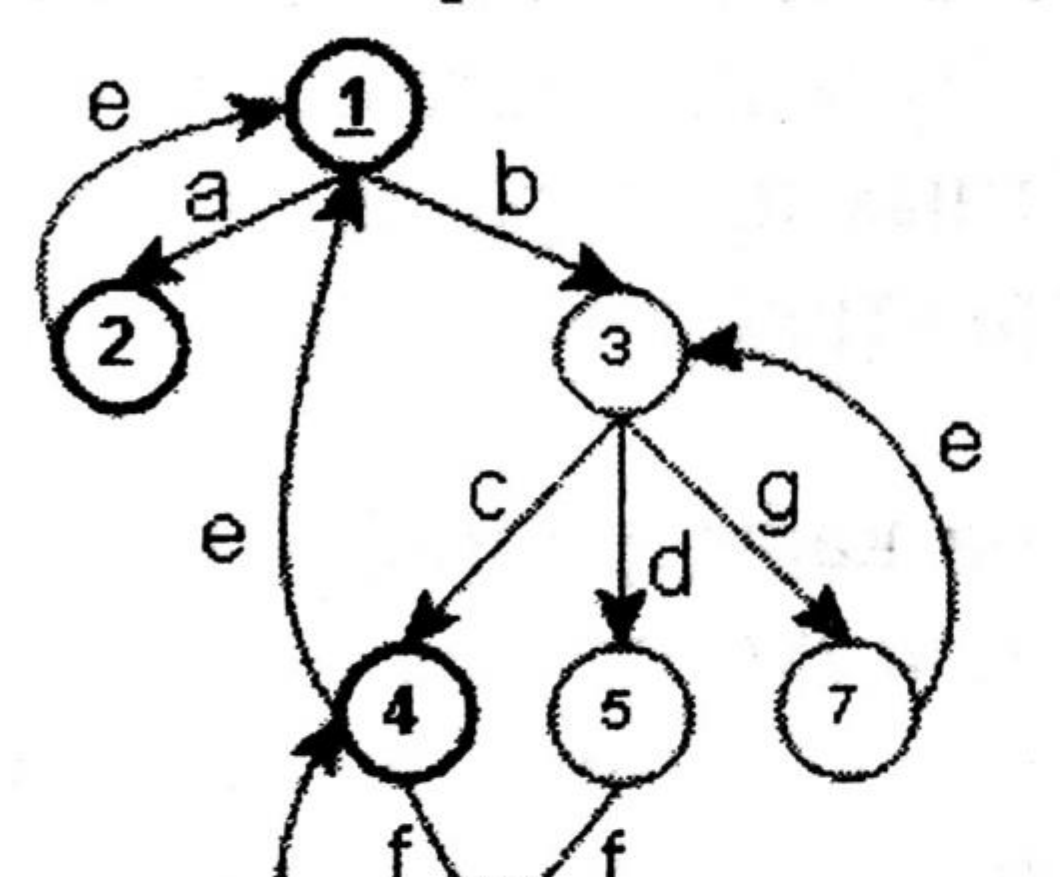

Подсказка может обладать разной степенью конкретности (детальности), которая зависит от сложности подсказываемого действия. Так, например, в состоянии 3 (рис. 3) возможны следующие подсказки с разной степенью конкретности: 1. «Перейдите к состоянию 4». 1.1. Более конкретная: «введите символ 'с'».

高高 四音 方法治

2. «Активизируйте подсистему 6».

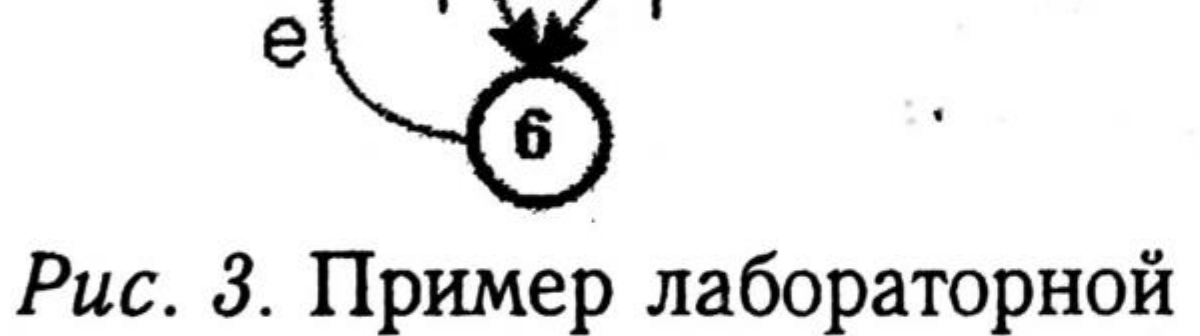

работы

2.1. «Для активизации подсистемы 6 необходимо включить модуль 5».

2.1.1. «Для включения модуля 5 введите команду 'd'».

2.2. «Для активизации подсистемы 6 введите команду 'd', затем 'f'».

Принцип выделения уровней подсказок, характеризующихся различной степенью конкретности (от намеков до конкретных рекомендаций), основывается на способе рекурсивного гомоморфного отображения входного алфавита модели ЛУ во множество подсказок по принципу, введенному при построении модели ЛР.

Начальное условие:

 $G^0=M$ ,  $Q^0=Q$ ,  $A^0=A$ .

Рекурсивный алгоритм:

1. Выделяем подмножество состояний Q<sup>i</sup>⊂Q<sup>i-1</sup>;

- 2. Строим отображение  $g^i$ : [A<sup>i-1</sup>]<sup>\*</sup> $\rightarrow$ А<sup>i</sup>;
- 3. Строим граф  $G^i$ = $(Q^i, A^i)$ ;

## **ВЕСТНИК**

4. Для каждого  $q_j^i \in Q^i$  задаем множество естественных описаний  $H^i$  всех исходящих дуг  $z^i = g(a^{i-1}) \in A^i$ ,  $a^{i-1} \subseteq A^{i-1}$ .

На практике, как правило, достаточно двух проходов данного алгоритма. Первый выполняется для подграфа, содержащего все контрольные состояния и ряд промежуточных состояний, содержащихся в цепочках, соединяющих контрольные состояния. В примере на рис. 3, это граф  $G_1 = (\{1, 2, 3, 4, 5, 6\}, \{a, b, c, d, e, f\})$ . Второй проход выполняется для подграфа, содержащего только контрольные состояния  $G_2=(\{1, 2, 4, 6\}, \{a, (bc), (bdf), e, f\}).$ 

Как видно из примера, подсказки будут сопоставлены набору ключевых узлов, включающему множество контрольных состояний и ряд промежуточных. В узлах, не относящихся к сценарию ЛР, множество подсказок будет пусто. Переход автомата в подобное состояние сигнализирует об отклонении от алгоритма решения. Реакцией системы на такое событие может быть вывод сообщения с предложением перейти по возвратной дуге в предыдущее состояние. Возвратной дуге соответствует специальная служебная команда, возвращающая автомат в некоторое предыдущее состояние. Если специфика ЛУ такова, что в некоторых состояниях команды возврата могут отсутствовать, возникает класс решений, интерпретируемых как «не верные». В этом случае, переход автомата в состояние с отсутствующей подсказкой без возвратной дуги означает окончание решения с результатом «не верно».

104

Лабораторная работа, являясь автоматным языком, представляет собой регулярное событие на множестве финальных состояний F, представимое в автомате М.

Таким образом, задача АЛП, связанная с анализом алгоритмов выполнения лабораторной работы, сводится к анализу автоматного отображения, реализуемого построенной моделью лабораторной установки. А широта области применения ВЛП определяется классом алгоритмов, допускающих свою формализацию на основе модели конечного автомата. Другими словами, формализуемыми в рамках построенных моделей являются алгоритмы, представимые в виде регулярных событий и алфавитных операторов (отображений). К изучению автоматных отображений фактически сводится теория любых дискретных преобразователей информации, с которыми человек встречается в своей практике очень часто.

### Результаты

Разработанный программный комплекс внедрен на кафедре информационной безопасности Тюменского госуниверситета и используется для подготовки студентов специальностей «Компьютерная безопасность», «Математическое обеспечение и администрирование информационных систем», «Прикладная информатика в экономике» по курсам «Сетевые технологии» и «Проектирование информационных сетей». Созданная система сетевого доступа к учебному лабораторному оборудованию предоставила возможность его более эффективного использования путем наиболее оптимального распределения нагрузки и адаптации графика. Система позволяет студенту не только выполнять лабораторную работу на реальном оборудовании, но и получать в процессе работы подсказки и контекстную помощь, работать совместно с другими студентами или инструктором, осваивать необходимый теоретический материал по выбранной теме. Также она дает возможность сохранять результаты текущей работы и продолжать ее позже, в любое удобное время. Электронная библиотека, разработанная на основе сетевой многоаспектной модели представления учебных материалов, составляет полную теоретическую базу для образовательного процесса. Это положительным образом влияет на качественный уровень подготовки учащихся, степень самостоятельности изучения предмета, снижает интенсивность труда преподавателя.

Доступность лабораторного практикума по сети Интернет позволяет им <sup>1</sup> пользоваться в других учебных заведениях, не имеющих подобной технической базы, но заинтересованных в практической подготовке студентов в области настройки и администрирования активного сетевого оборудования.

1. Redcenter. Модуль виртуальных лабораторий. [Электронный документ]. (http:// WWW. redcenter. ru/?sid=136).

2. Система дистанционного обучения «ПРОМЕТЕЙ». [Электронный документ]. (http:// WWW. prometeus. ru∕products∕sdo∕).

3. Батисфера. [Электронный документ]. (http://www.baty.ru/).

⅜

#### СПИСОК ЛИТЕРАТУРЫ

4. L-микро. Концепция. [Электронный документ]. (http://www. l-micro. ru/index. <sup>p</sup>hp?page\_ id=2).

5. National Instrum ents. Среда графического программирования LabVIEW. [Электронный документ]. (http://digital. ni. com/worldwide/russia. nsf/web/all / 23397941744210A886257023004E7BDB).

10. Ю. В. Тихомиров. Универсальный виртуальный лабораторный практикум по курсу физики. [Электронный документ]. (http://www.college.ru/modules. php?name=Teacher&param=viewlink&cid=107).

11. Виртуальный лабораторный практикум по электротехнике и основам электроники. [Электронный документ]. (http://www. krgtu. ru/science/research/?id=24).

6. Журавлев В. 3. Лабораторный практикум в открытом инженерном образовании / / Открытое образование. 2001. № 6.

13. Bitronix Software. Компьютерные (виртуальные) лаборатории и 3D интерактивные тренажеры. [Электронный документ]. (http://www. bitronix. ru/labs. html).

7. Бабич А. В., Захаров А. А. Лаборатория для подготовки студентов в области информационной безопасности компьютерных сетей //Информационная безопасность региона: Сб. научных трудов I Всероссийской научно-практической конференции. Челябинск: Изд-во ЮУрГУ. 2005. С. 184.

15. Landata. Демо-лаборатория. [Электронный документ]. (http://www.landata.ru/ demolab. html).

16. Учебная техника. Учебно-лабораторные комплексы. [Электронный документ], (http://www. electrolab. ru/old/products/stands. html).

8. WebSoft. Виртуальный лабораторный практикум. [Электронный документ], (http:/ ∕w <sup>w</sup> <sup>w</sup> . websoft. ru∕db∕wb∕EB77D06B14773BHC3256C5B0057C877∕doc. html).

9. Новый подход к инженерному образованию: теория и практика открытого доступа к распределенным информационным и техническим ресурсам / Ю. В. Арбузов, В. Н. Леньшин, С. И. Маслов, А. А. Поляков, В. Г. Свиридов; Под ред. А. А. Полякова. M.: Центр-Пресс, 2000. 238 с.

12. Electronics workbench. [Электронный документ]. (http://www. electronicsworkbench, com/).

14. Разработка устройств сопряжения для персонального компьютера типа IBM PC / Ю. В. Новиков, О. А. Калашников, С. Э. Гуляев; Под общей ред. Ю. В. Новикова. M.: ЭКОМ, 2000. 224 с.

17. Дж. Клир. Системология. Автоматизация решения системных задач: Пер с англ. M.: Радио и связь, 1990. 544 с.

18. Гаврилова Т. А., Хорошевский В. Ф. Базы знаний интеллектуальных систем. СПб.: Питер, 2000.

19. Гилл А. Введение в теорию конечных автоматов. M., 1966. 272 с.

 $\frac{1}{2} \omega \left( \frac{1}{2} \right)$ 

20. Хопкрофт Дж. Введение в теорию автоматов, языков и вычислений. 2-е изд. Пер. с англ. M.: Изд. дом «Вильямс», 2002. 528 с.